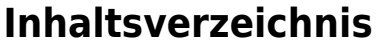

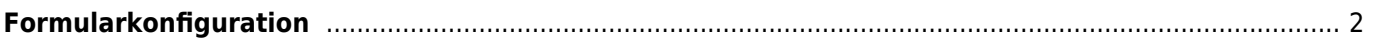

## <span id="page-1-0"></span>**Formularkonfiguration**

Über die Formularkonfiguration können Steuerungen für Listen, Emails und OfficeDokumente der übermittelten Daten konfiguriert werden.

Mithilfe der Formularkonfiguration kann eine Listenansicht der Formulardaten erstellt werden (Auswahl und Reihenfolge der Felder), außerdem das Layout der Tabellenansicht und Optionen um Emails an die Übermittler zu senden, sowohl der Druck von Listen, Formularen, Urkunden etc.